# North Wokingham Distributor Road Reading Road, Old Forest Road & Toutley Road

#### NEW HIGHWAY LINK  $\overline{\mathbf{1}}$

The North Wokingham Distributor Road will provide a new highway between Reading Road & Old Forest Road. It will have a speed limit of 40mph over this section with segregated pedestrian and cyclist facilities on both sides of the carriageway. It will require a new railway bridge over the Reading -Wokingham railway line.

#### WINNERSH ALLOTMENTS  $\left( 2 \right)$

The site of the existing allotments is required to provide the new road. These allotments are leased from the Borough Council and managed by Winnersh Parish Council. The allotments will be reprovided in the locality. There are a number of suitable sites for this alternative provision and a study is ongoing to identify the most appropriate location.

#### NEW JUNCTION WITH READING ROAD  $\left( 3 \right)$

The highway scheme currently proposes a new roundabout on Reading Road, located between Green Lane and Sadlers Lane and adjacent to the existing M&S BP Connect service station. The Council recognises that this junction will have a noise and visual impact on those properties facing the new roundabout and the Council will investigate visual screens and other measures to reduce the local impact. These houses will have their own service road to maintain access.

M4 Motorway

3

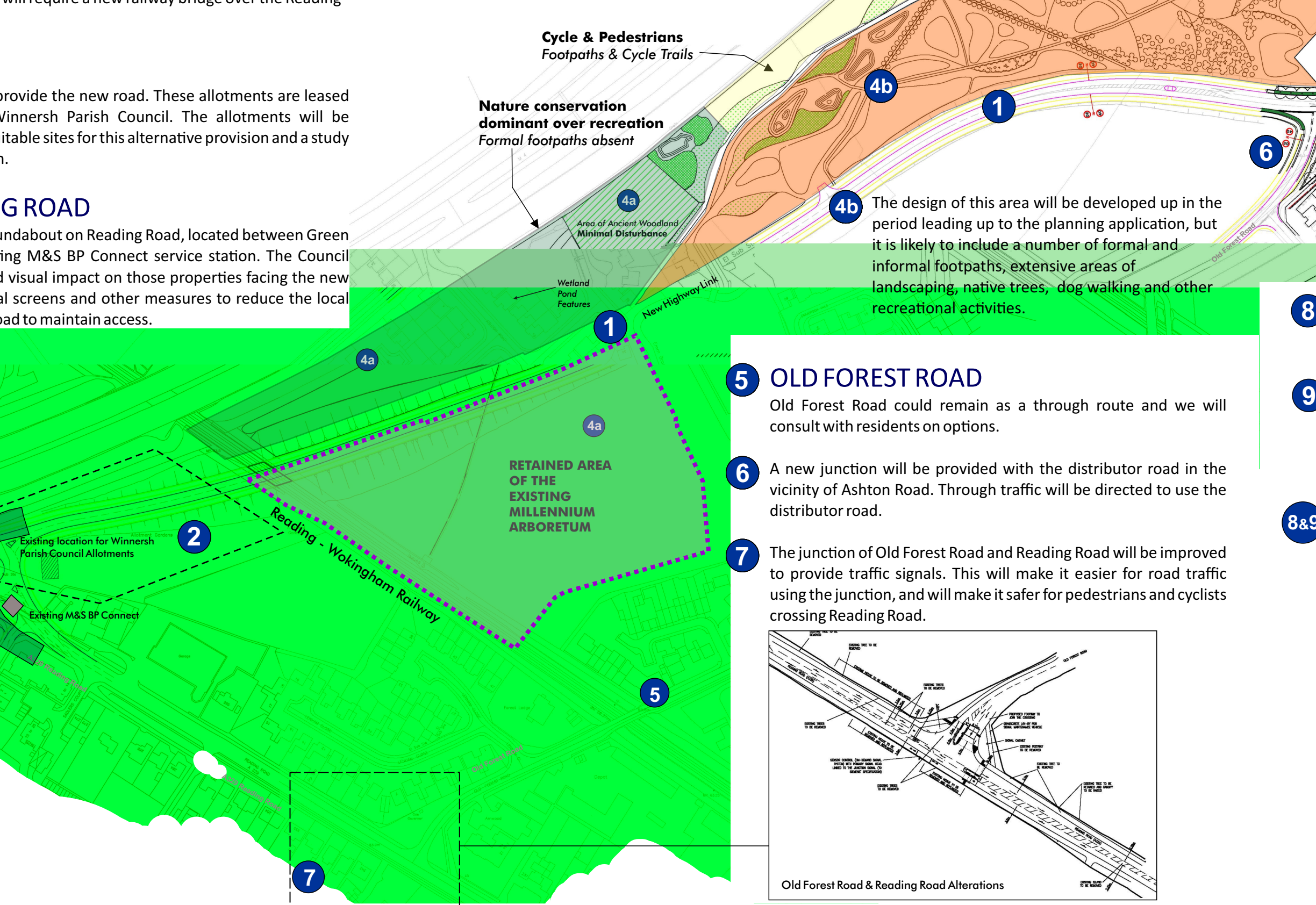

The design of this area will be developed up in the period leading up to the planning application, but it is likely to include a number of formal and landscaping, native trees, dog walking and other Old Forest Pro

# TOUTEEYROAD

**Ashton Road** 

**Emm Brook** 

8 The Council investigated a number of alternative routes for the distributor road in the Toutley area. An angineering environmental business and residential impact assessment resulted in Toutley Boad being engineering, environmental, business and residential impact assessment resulted in Toutley Road being identified as the preferred route alignment.

Summerfield Close

**Metro Centre** 

 $\bf{8}$ 

9

A new junction would be formed to the Metro Centre and Toutley Industrial Estate.

The Council has been talking with land owners on the eastern side of Toutley Road to determine their openness to selling their land to enable (a) an improvement of Toutley Road and (b) to move the road further *away from residential properties to the west.* These talks have been very positive and the Council would hope to start negotiations in the next few months leading to land acquisition.

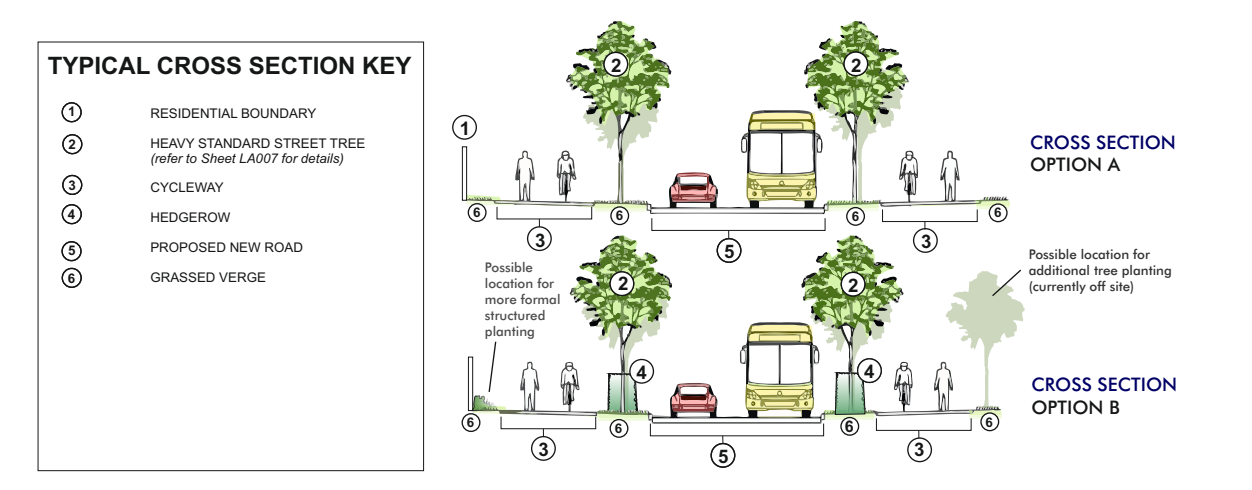

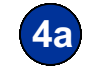

#### MILLENNIUM ARBORETUM

Part of the Millennium Arboretum will be lost to the highway. The remaining area to the south will be retained. The remnant area to the north, between the M4 and new road and incorporating the existing area of woodland, will be retained as a nature conservation area. **Part of the Millennium Arboretum will be lost to the highway. The remaining area to the south will be retained. The remnant area to the north, between the M4 and new road and incorporating the existing area of woodland, w** 

To compensate for the loss of part of the arboretum, the whole of the area between the distributor road and the M4 will be allocated for recreational uses.

 $\boldsymbol{6}$ 

A wider construction corridor on Toutley Road would allow us to move the road carriageway further away from the houses and also to include visual screening to further reduce impacts arising from the use of Toutley Road to provide part of the distributor road. The proposed cross section for the road and possible screening treatments are shown below:

# North Wokingham Distributor Road Bell Foundry Lane & Cantley Recreation Ground

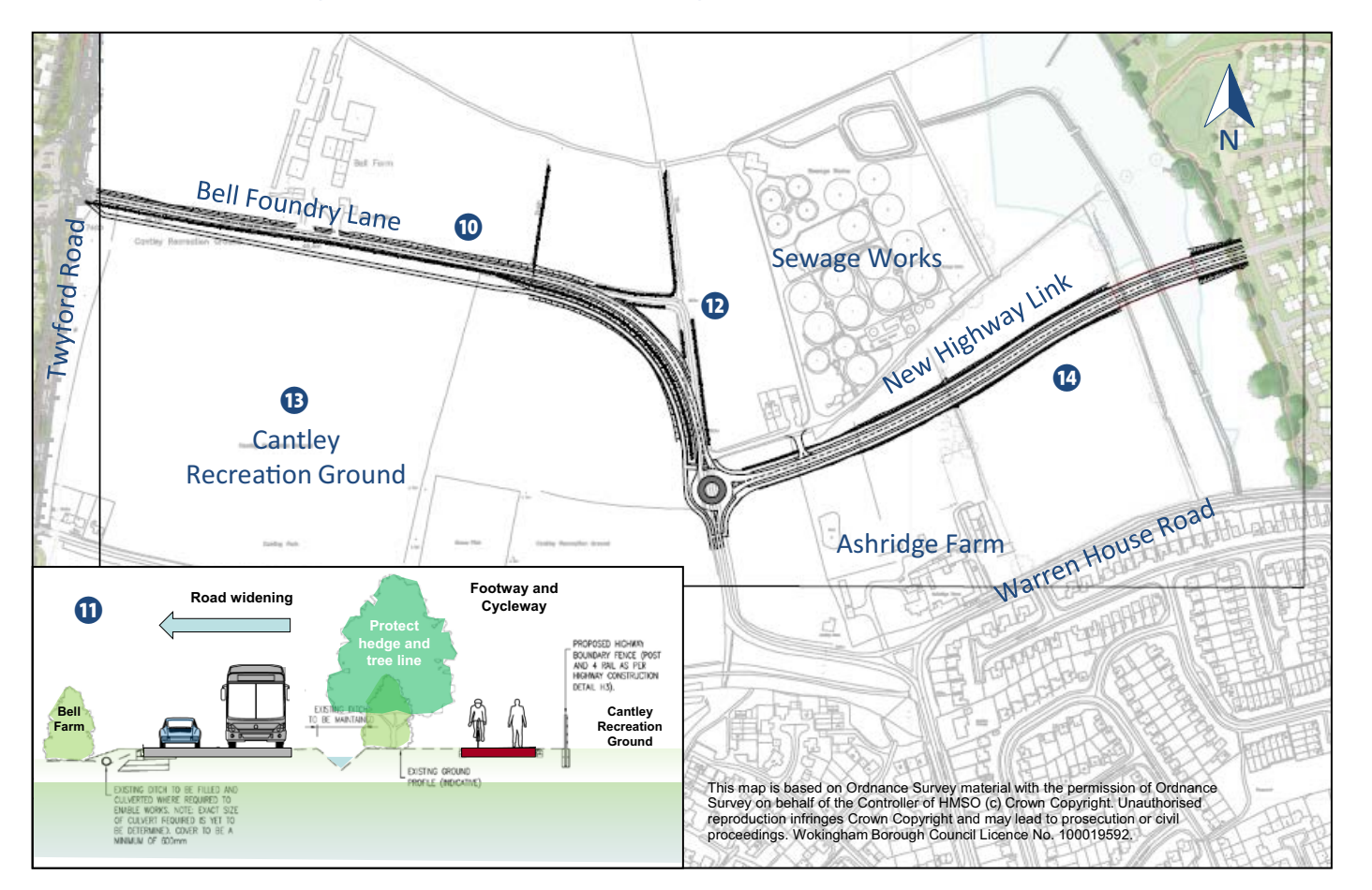

#### BELL FOUNDRY LANE

- 10 Bell Foundry Lane will be widened to provide a 6.1m road carriageway between Twyford Road and a new junction and highway link connecting to the Kentwood Farm Phase 2 development. This will link the developerprovided sections through Matthewsgreen and east to London Road.
- $\bf{u}$  The road will be widened to the north, maintaining the existing hedge and tree line to the south between Bell Foundry Lane and Cantley Recreation Ground.
- $\Omega$  The existing tight bend close to the sewage works will be replaced with a gentler radius appropriate for continuous 30mph running.

#### CANTLEY RECREATION GROUND

**<sup>13</sup>** The improvement of the bend close to the sewage works and the provision of a pedestrian and cyclist path south of Bell Foundry Lane will both affect Cantley Recreation Ground. However the Council has been reassured that these proposals will not affect the range of facilities available at the recreation ground. Providing the pedestrian and cyclist path within the recreation ground provides a through route facility for the full length of the distributor road and preserves the existing and established hedge and tree line to the south of Bell Foundry Lane

## <mark>@</mark> NEW HIGHWAY LINK - ASHRIDGE FARM LINK

A new road link will connect Bell Foundry Lane to new housing at Kentwood Farm Phase 2. This will also be a 6.1m wide carriageway with pedestrian and cyclist facilities on both sides of the tree-lined road. A new roundabout will be provided at Bell Foundry Lane. This link, between Ashridge Farm and the sewage works, removes the need to use Warren House Road to the south to form the distributor road

# North Wokingham Distributor Road Summary of Progress to Date

## BACKGROUND

In 2013 WSP was appointed by Wokingham Borough Council to undertake a study to identify the most appropriate highway scheme to mitigate the traffic impacts that would otherwise arise from planned new housing developments in North Wokingham. The study identified three alternative alignments for a North Wokingham Distributor Road in the vicinity of Old Forest Road and Toutley Road, and a single alignment east of Twyford Road. The study evaluated these route alternatives based on traffic impacts, environment and property impacts, land requirements, engineering design and deliverability.

## PUBLIC CONSULTATION

Public consultation was completed during September and October 2013. Around 1,450 questionnaires were returned to the Council with approximately 80 additional emails, letters and other correspondence. Of those that responded, 78% of the stated public preference was for Alternative B. The second public preference was for Alternative A that retained the use of Old Forest Road and which was supported by 14% of respondents. Alternative C was the preference of 7% of respondents.

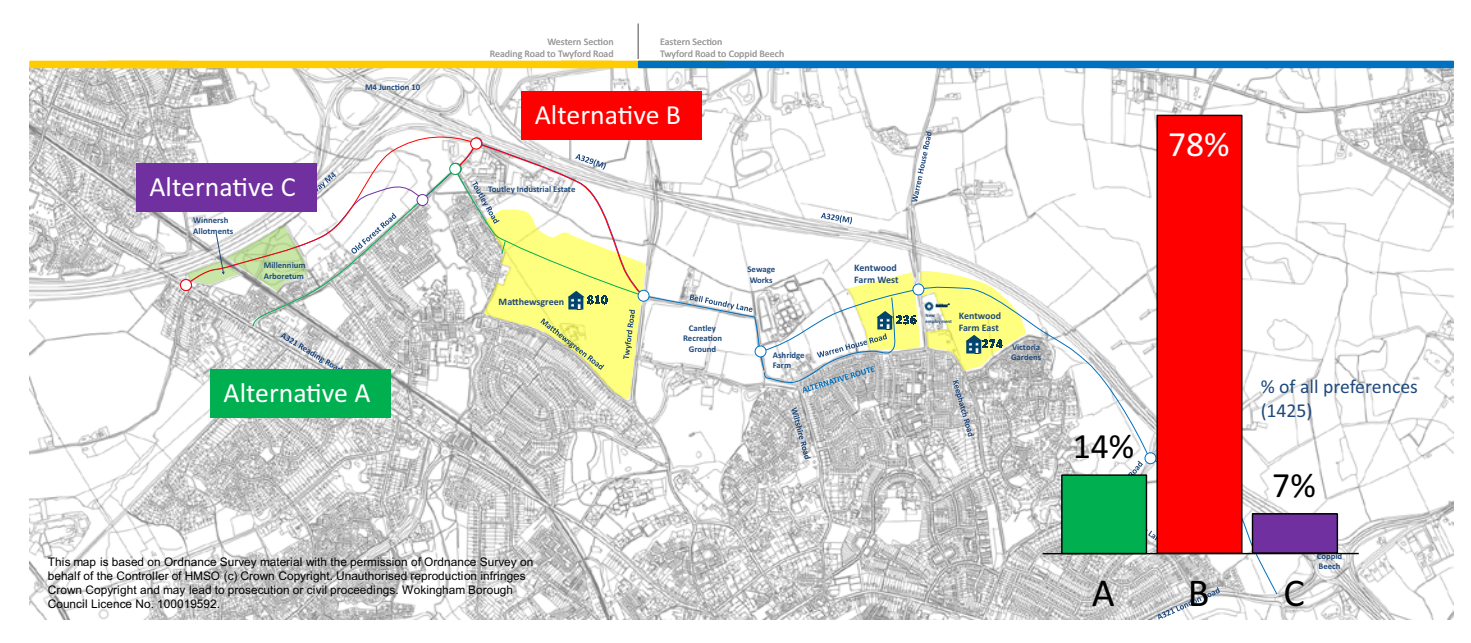

A report of consultation responses was issued in Spring 2014. The consultation resulted in a number of route variations that required further and more detailed investigation before the identification of a deliverable route alignment.

#### **REFINEMENT STUDY**

Following investigation of a number of route options, a refinement study recommended a single route for the distributor road termed the Refinement Stage Deliverable Option. The preferred route was chosen based upon environmental, economic and traffic issues.

On 24 September 2015 the Council's Executive approved this option to be taken forward as a planning application.

The refinement report can be found online at: www.wokingham.gov.uk/northwokinghamdistributorroad

# North Wokingham Distributor Road **Newsletter February 2016**

In September 2015 and following a refinement study, the Council's Executive approved an alignment for the proposed North Wokingham Distributor Road. It is shown below:

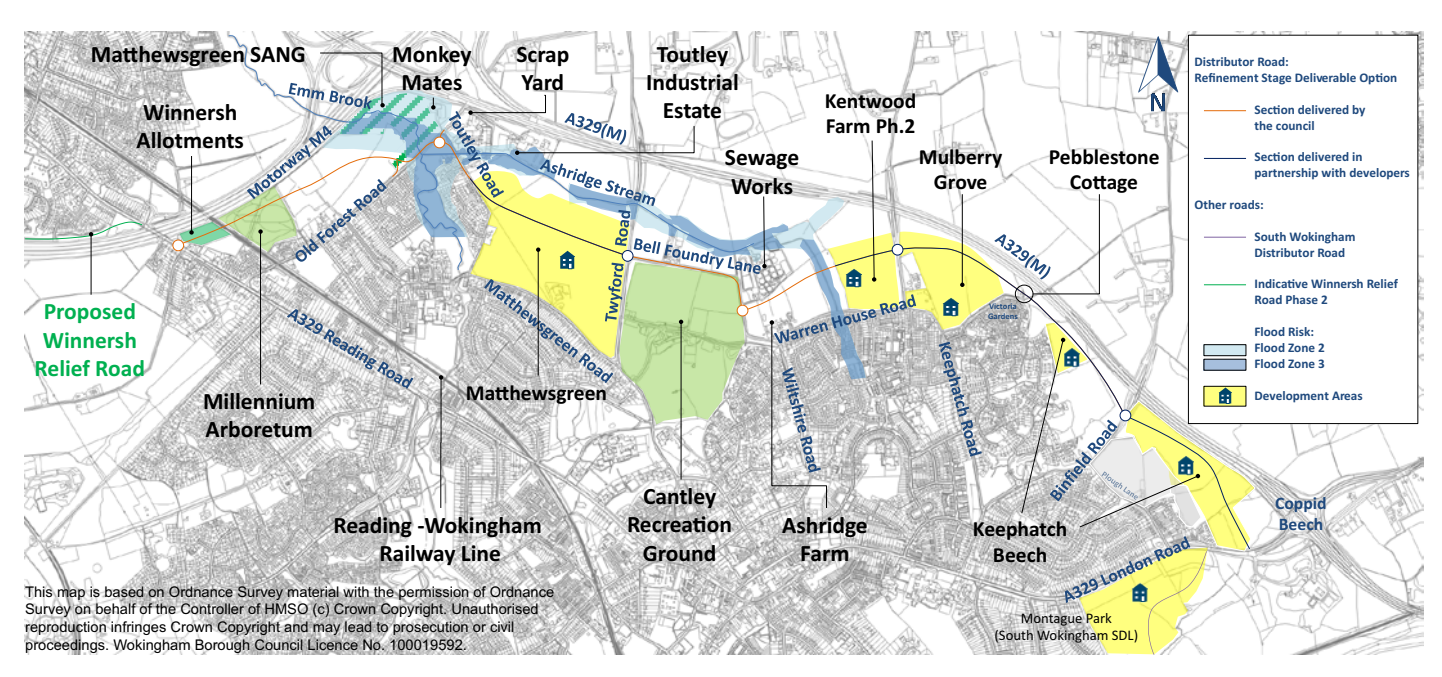

The proposed alignment is a combination of public consultation Alternatives A and C, optimised to minimise land requirements, environmental and ecological impacts, and impacts to businesses and residents. There are few specific physical constraints along the route alignment, but the Council recognises that there will be noise and visual impacts to some properties close to the suggested road alignment that will need to be mitigated.

The decision means that Toutley Road will form the route between Old Forest Road and the Matthewsgreen development. The existing bridge over the Ashridge Stream would be improved, as would pedestrian and cyclist provision in the locality. The Council will work with the Matthewsgreen developer and local residents to provide the best possible solution for Toutley Road. As part of this programme the Council has begun negotiations to purchase Toutley Cottage to enable the road to be moved at least five metres from the nearest houses.

The proposed road carriageway will be between 6.1m and 7.3m wide with a 30mph speed limit east of Old Forest Road. The speed limit on the new road would be increased to 40mph between Old Forest Road and Reading Road. The road will be generally tree lined to provide a landscaped verge between road traffic and pedestrians and cyclists.

The distributor road will provide the main route through the new development areas at Matthewsgreen. Kentwood Farm, Mulberry Grove and Keephatch Beech. These sections will be delivered by the respective developers to the same design and cross section to maintain the tree-lined road and pedestrian and cyclist facilities for the full route between Reading Road and London Road.

Inside this leaflet you will find a summary of the proposals for the distributor road sections between Reading Road and Toutley Road and on Bell Foundry Lane. These sections will be delivered by the Council. Planning applications for these schemes will come forward in due course at which time there will be another opportunity for you to comment on the scheme.

## PUBLIC FORUM TO DISCUSS THIS ROAD SCHEME

Wednesday 17th February 2016 at the Emmbrook Secondary School, Wokingham from 7pm until 8.45pm.

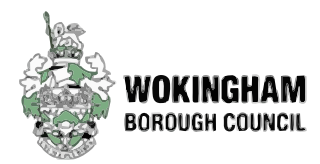